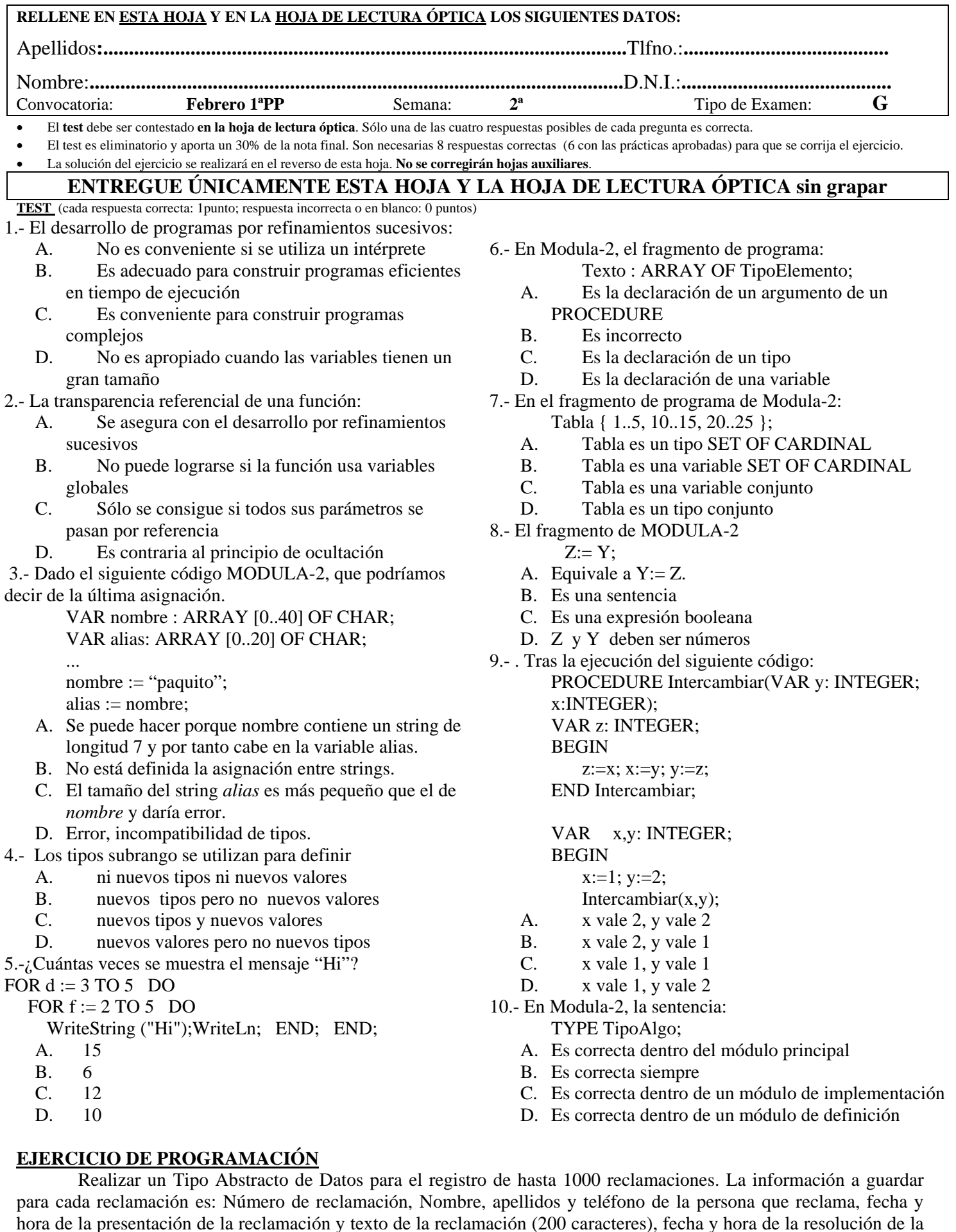

hora de la presentación de la reclamación y texto de la reclamación (200 caracteres), fecha y hora de la resolución de la reclamación y texto de la resolución (200 caracteres). Las operaciones a implementar son: Nueva reclamación, Listado de los números de reclamaciones no resueltas, Resolución de reclamación. NOTA: Se dispone de un módulo Reloj con la operación FechaHora para obtener la fecha y hora del reloj del ordenador.